# **5.1 Suggestion for Authorisation Mode Settings**

"CBS Online" has two authorisation modes for customer's choice: "Standard Authorisation Mode" and "Advanced Authorisation Mode". Customer can choose the suitable mode with reference to the following guide:

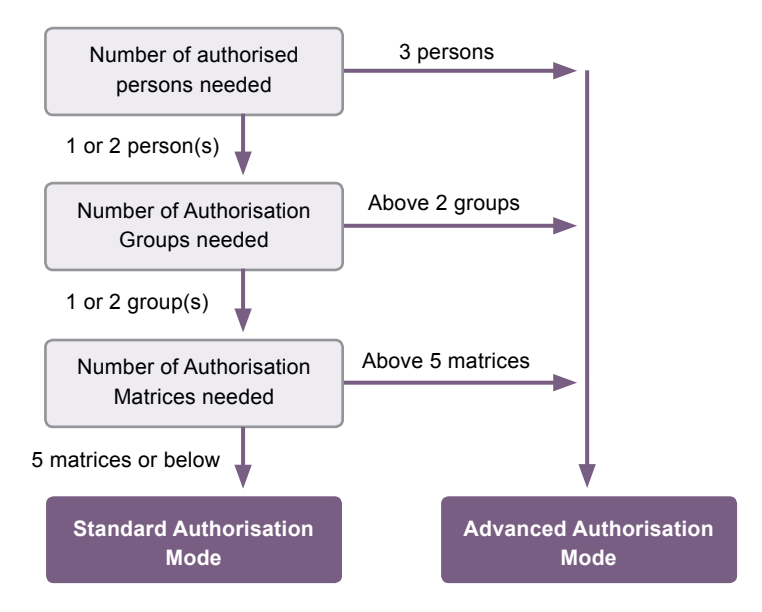

Customer can choose one of the authorisation modes that suits his / her business needs. The default authorisation mode is "Standard Authorisation Mode".

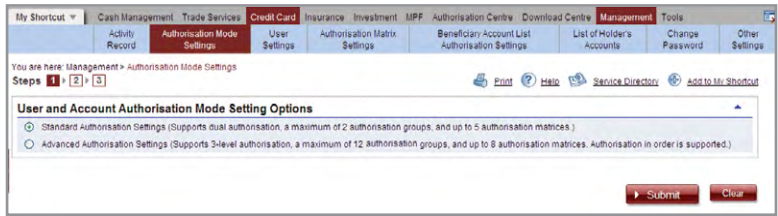

The major differences between the two modes are as follows:

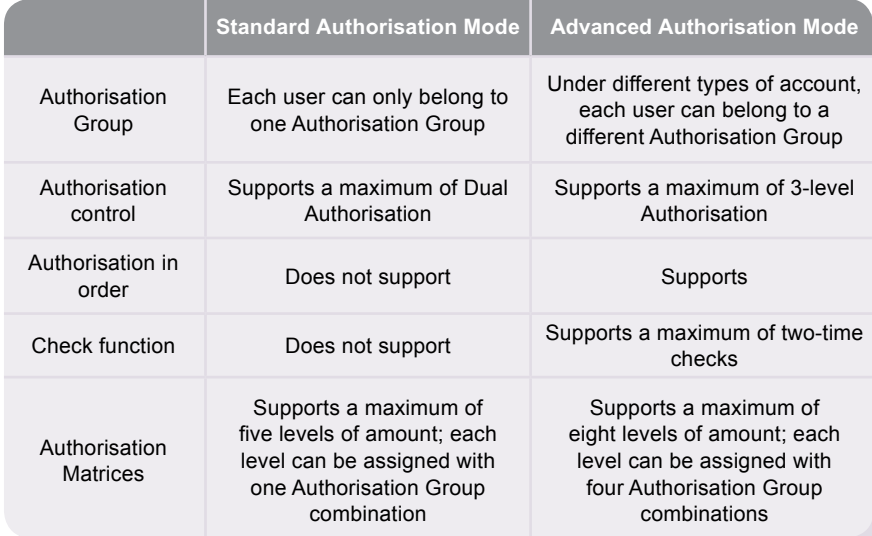

Terminology Explanation:

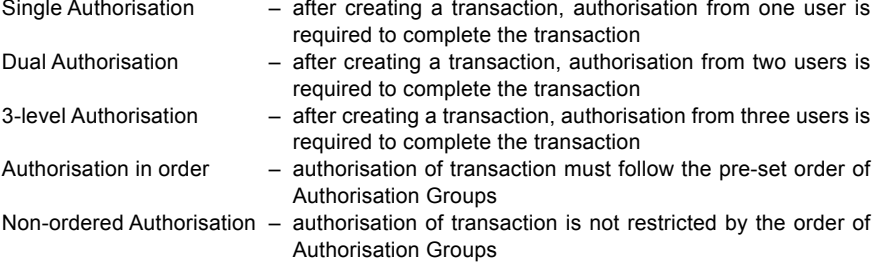

At "CBS Online", the name of an Authorisation Group does not reflect whether its authorisation amount is high or low, i.e. the authorisation amount of Group A is not necessarily higher than that of Group B, and vice versa.

Example:

·A>B>C>......>L

·L>K>J>......>A

However, if one Authorisation Group combination (e.g. A+A) is a subset of another Authorisation Group combination (e.g. A+A+B), the latter (A+A+B) must have a greater authorisation amount than the former (A+A). Example:

 $\cdot$  A + B > A

- $\cdot$  A+B > B
- $\cdot$  A+A > A
- $\cdot$  A+A+B > A+A
- $\cdot$  A+A+B > A+B

# **5.2 Standard Authorisation Mode**

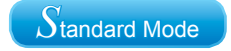

#### **Supports a maximum of Dual Authorisation, two Authorisation Groups and five Authorisation Matrices**

Under this mode, customer can set whether Single Authorisation or Dual Authorisation for transaction, and classifies users into Group A, Group B or non group at all. If a user does not belong to any group, he / she will not have authorisation rights. Each bank account allows a maximum of five Authorisation Matrices under each type of transaction.

#### Example:

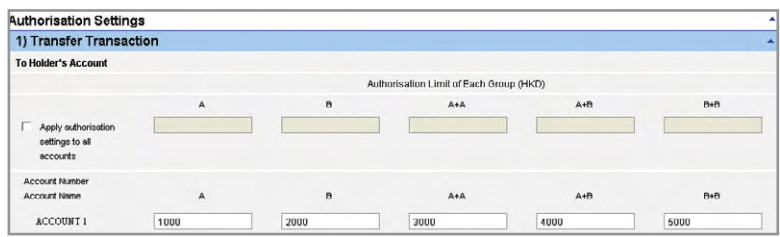

### In this example:

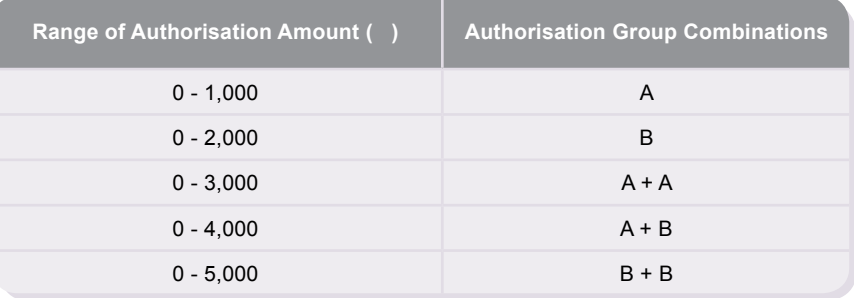

# **5.3 Advanced Authorisation Mode**

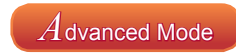

# **Supports a maximum of 3-level Authorisation, twelve Authorisation Groups and eight Authorisation Matrices, as well as Authorisation in order and checks**

Under this mode, customer can set whether Single Authorisation, Dual Authorisation or 3-level Authorisation for transaction, and classifies users into a maximum of twelve Authorisation Groups, i.e. Group A - L, or non group. Same as the "Standard Authorisation Mode", if a user does not belong to any group under "Advanced Authorisation Mode", he / she will not have authorisation rights. Each bank account allows a maximum of eight Authorisation Matrices under each type of transaction.

Example:

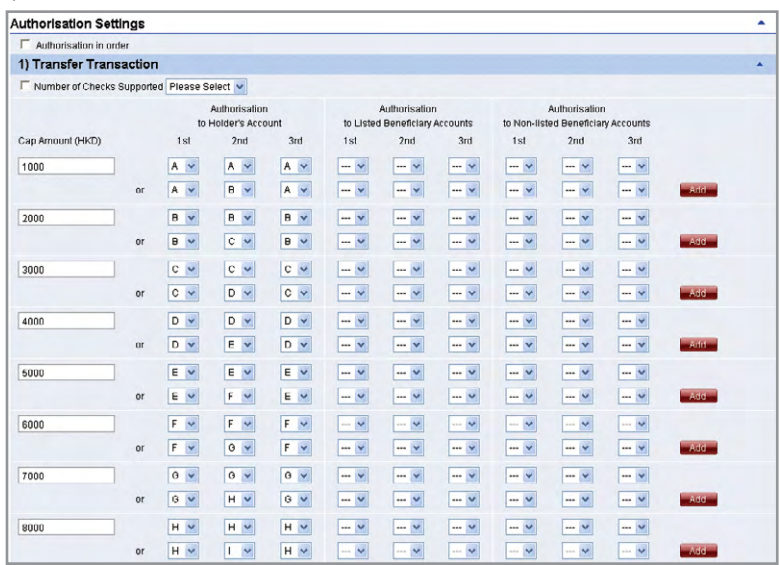

### **Authorisation in order**

If a customer chooses "Authorisation in order", the authorisation of all transactions must follow the pre-set order of Authorisation Groups. As demonstrated in the above example, transfer transaction of HK\$8,000 or less into holder's account shall be authorised by three H group users or authorised in the order of H group  $\rightarrow$  I group  $\rightarrow$  H group.

In this example:

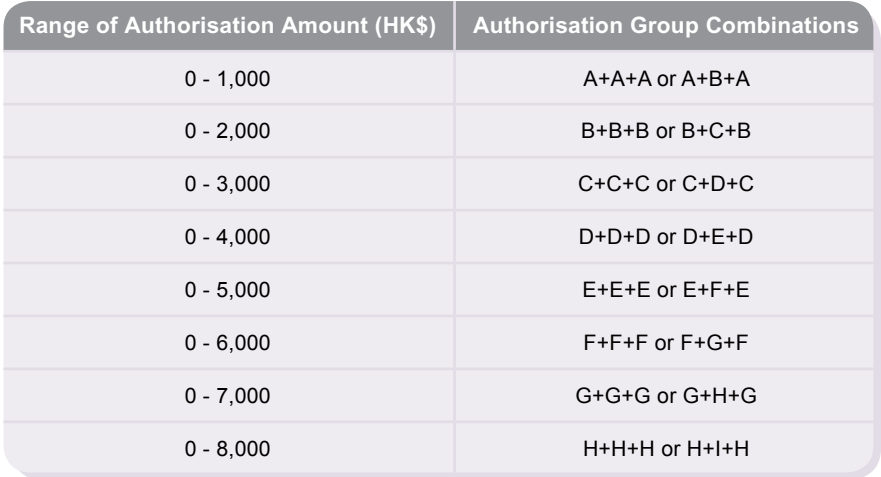

### **Check function**

If a customer chooses "Number of Checks Supported" and selects "2" in the drop down list, that kind of transactions require dual checks before authorisation (in no particular order).

# **Authorisation of transactions**

Users are required to perform different modes of two-factor authentication in order to conduct "General Transactions" and "Designated Transactions" online:

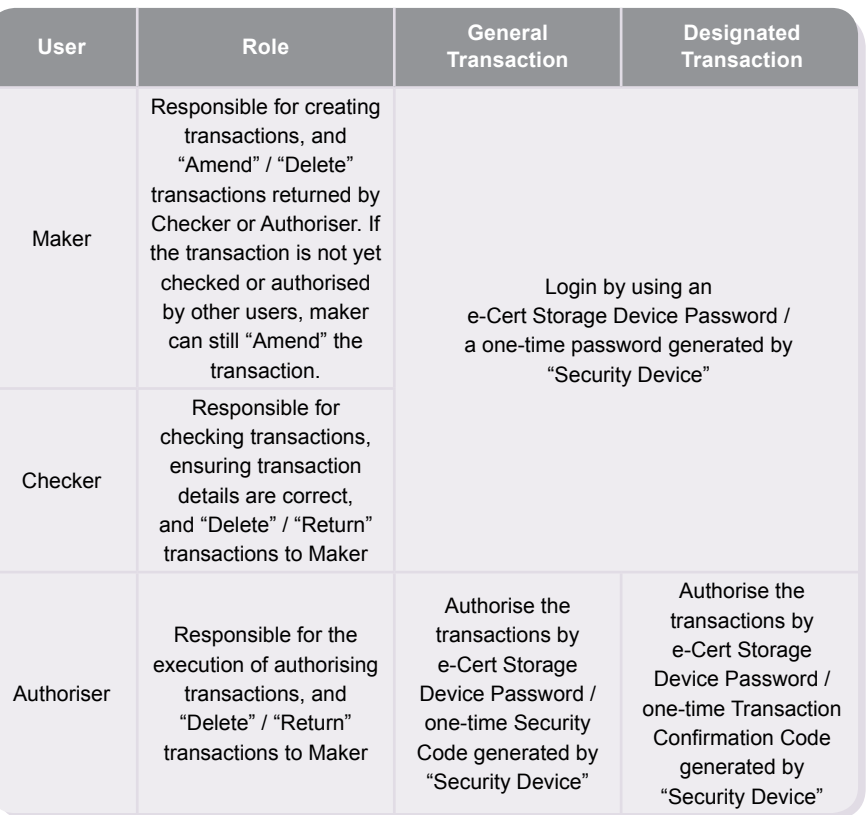